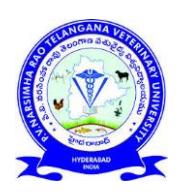

## **PV NARSIMHA RAO TELANGANA VETERINARY UNIVERSITY**

## **RAJENDRANAGAR, HYDERABAD – 500 030** \*\*\*\*\*

## INSTRUCTIONS FOR APPLICANTS FOR ADMISSION INTO ANIMAL HUSBANDRY& FISHERY POLYTECHNICS OF PVNRTVU FOR THE ACADEMIC YEAR 2020-21

- 1. Only ONLINE applications will be accepted. No application will be accepted in any other format and will be summarily rejected. The applicants are informed **not to send** the downloaded application to the University by Post, by Courier or in Person as such applications will not be accepted.
- 2. The applicant should use only Chrome/Firefox browsers while filling the application online.
- 3. The applicant should visit the website: [https://tsvu.nic.in](http://www.tsvu.nic.in/) and fill the OTR (one time registration) application with his/her or parents mobile number and avoid the mobile number of others.
- 4. The applicant should read and understand all the instructions and eligibility criteria for admission before proceeding to fill the online application form.
- 5. The applicant is advised to take a print out of the instructions so that he/she can refer to the same while filling the form.
- 6. Important Dates:
	- Opening date of online submission of Application form : 01-10-2020 (10:00 AM)
	- Closing date of online submission of Application form : 31-10-2020 (04:00 PM)
- 7. The applicant should furnish all the details while filling the Online Application Form. The applicant is advised to save the application in the draft format until final submission.
- 8. It is the sole responsibility of the applicant to ensure that he/she fulfills the specified eligibility criteria before submitting the online application.
- 9. After successful submission of the application, an application number will be generated and this can be used for future reference.
- 10. Request for change in any particulars once given in the application will not be entertained.
- 11. Only the certificates uploaded along with the application will be considered during the counselling and no other certificates shall be considered.
- 12. The scanned passport size (3.5 cm x 4.5 cm) photograph of the applicant should be in png/jpg/jpeg format and not exceed 100 KB file size.
- 13. The applicant signature (3.5 cm x1.5 cm) should be scanned in png/jpg/jpeg format and not exceed 100 KB file size.
- 14. The documents to be uploaded should be scanned in png/jpg/jpeg format only and it should not exceed 1 MB per individual file size.
- 15. Documents to be scanned and uploaded:
	- SSC Memorandum of Marks or Equivalent Examination Certificate, showing the evidence of the Date of Birth.
	- **Bonafide / Study Certificate from 1<sup>st</sup> to 10<sup>th</sup> Class.**
	- Transfer Certificate.
	- Non-Municipal Area Study Certificate (Form-I).
	- The latest certified copy of the Social Status Certificate issued by the competent authority in case of applicants belonging to Backward Classes, Scheduled Castes and Scheduled Tribes.
	- Physically Challenged certificate.
	- Children of Armed Force Personnel Certificate / Defence Personnel Certificate.
	- National Cadet Corps (NCC) certificate.
	- Sports and Games certificates. (State/National/International level)
- 16. If an applicant has been found to have furnished wrong information or deliberately suppressed any relevant information or uploaded blank pages/false/fake documents, his/her application will be summarily rejected.
- 17. Payment of application fee: Rs.660/- for OC & BCs (in case of SC/ST/PH candidates Rs.330/-). The applicant has to pay the application fee ONLY through the SBI Collect and follow the online instructions to complete the payment of fee.
- 18. Fee once paid to the University shall not be refunded under any circumstances.
- 19. After successful submission of application and payment of fee, a PDF application will be generated with the particulars furnished by the applicant. The same should be downloaded, printed and bring on the counselling day.
- 20. The applicant is informed that mere submission of an online application does not guarantee allotment of seat.
- 21. The particulars furnished by the applicant in the application form is final and the applicants should therefore be very careful in uploading / submitting the application form online.
- 22. The applicant should produce the originals of all the uploaded certificates and application form for verification of the same on the counselling day.
- 23. No correspondence will be entertained with the applicants.
- 24. Applicants are requested to visit the University's website: [https://tsvu.nic.in](http://www.tsvu.nic.in/) frequently for regular updates regarding admission and counselling process.
- 25. The counselling procedure shall be displayed on University website [\(https://tsvu.nic.in\)](http://www.tsvu.nic.in/).
- 26. For any information not mentioned in the PROSPECTUS, the applicants may contact 040-24002115 between 10 AM & 4:30 PM (On working days only). Any queries regarding admission process may be addressed to [coespvnrtsvu@gmail.com](mailto:coespvnrtsvu@gmail.com.).

A. GOPALA REDDY REGISTRAR

## **STEPS FOR FILLING ANIMAL HUSBANDRY POLYTECHNIC / FISHERY POLYTECHNIC ONLINE APPLICATION**

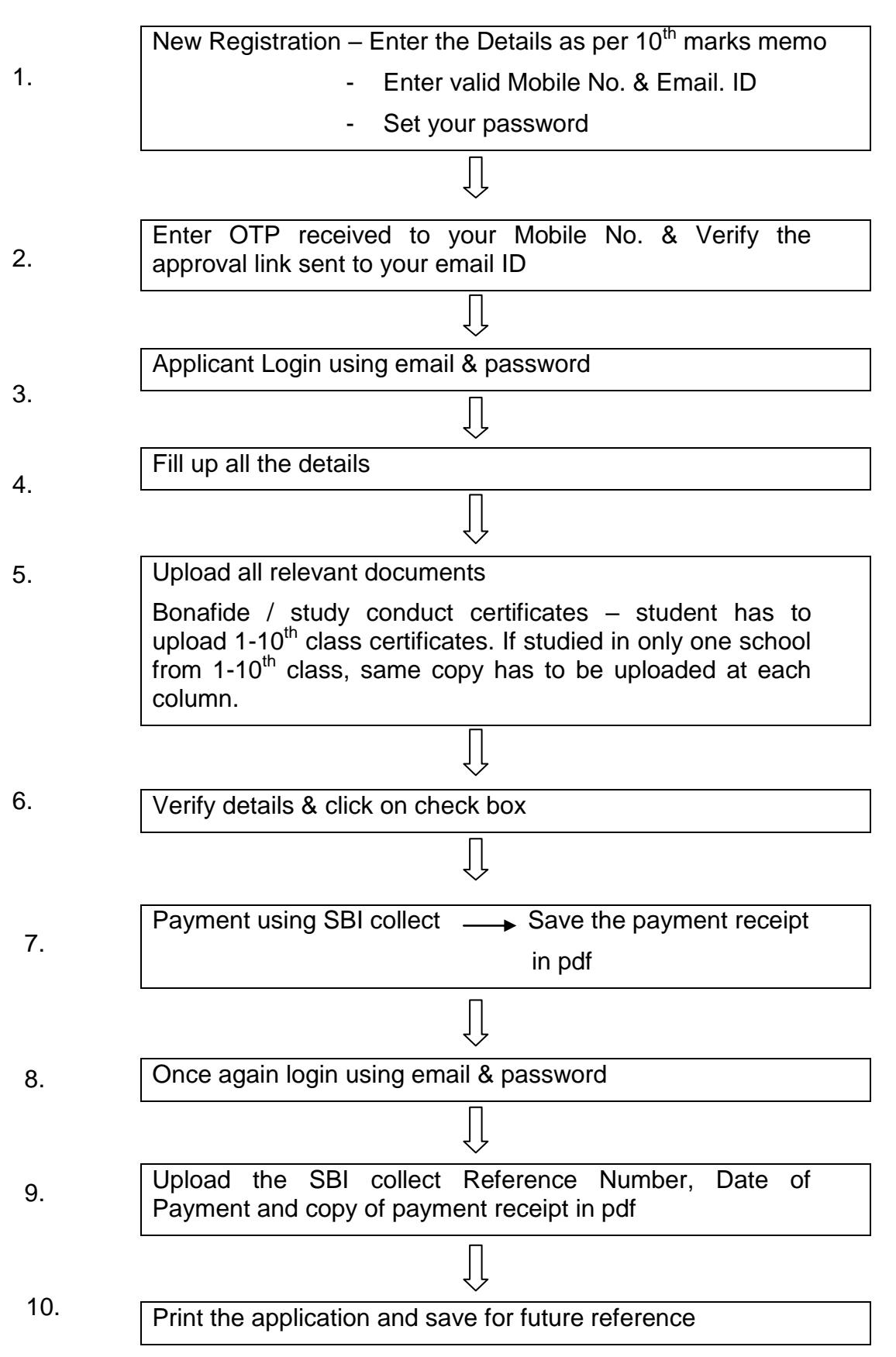